## **How to Submit a Paper Assignment / Cómo Enviar una Asignación de Papel**

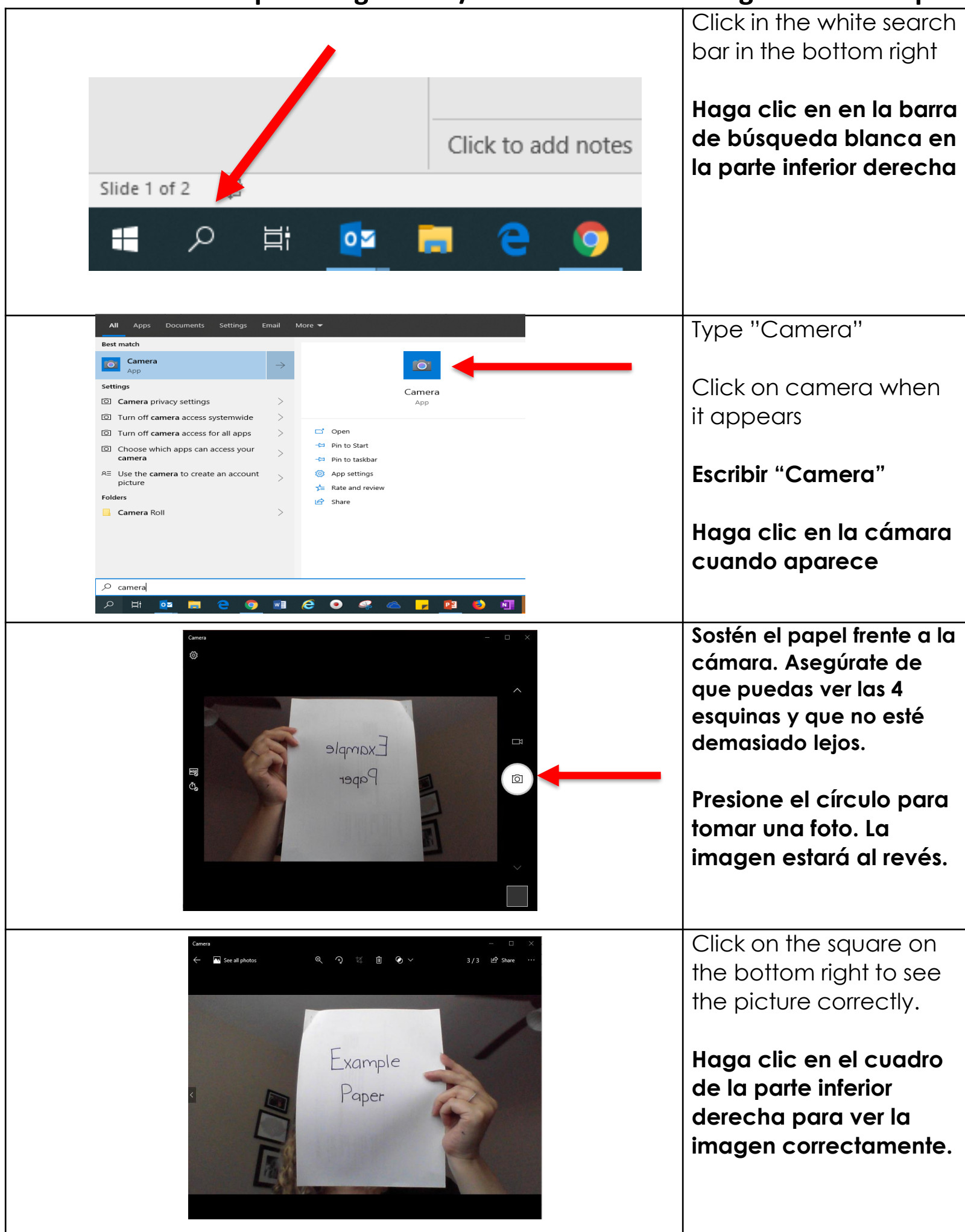

## **How to Submit a Paper Assignment / Cómo Enviar una Asignación de Papel**

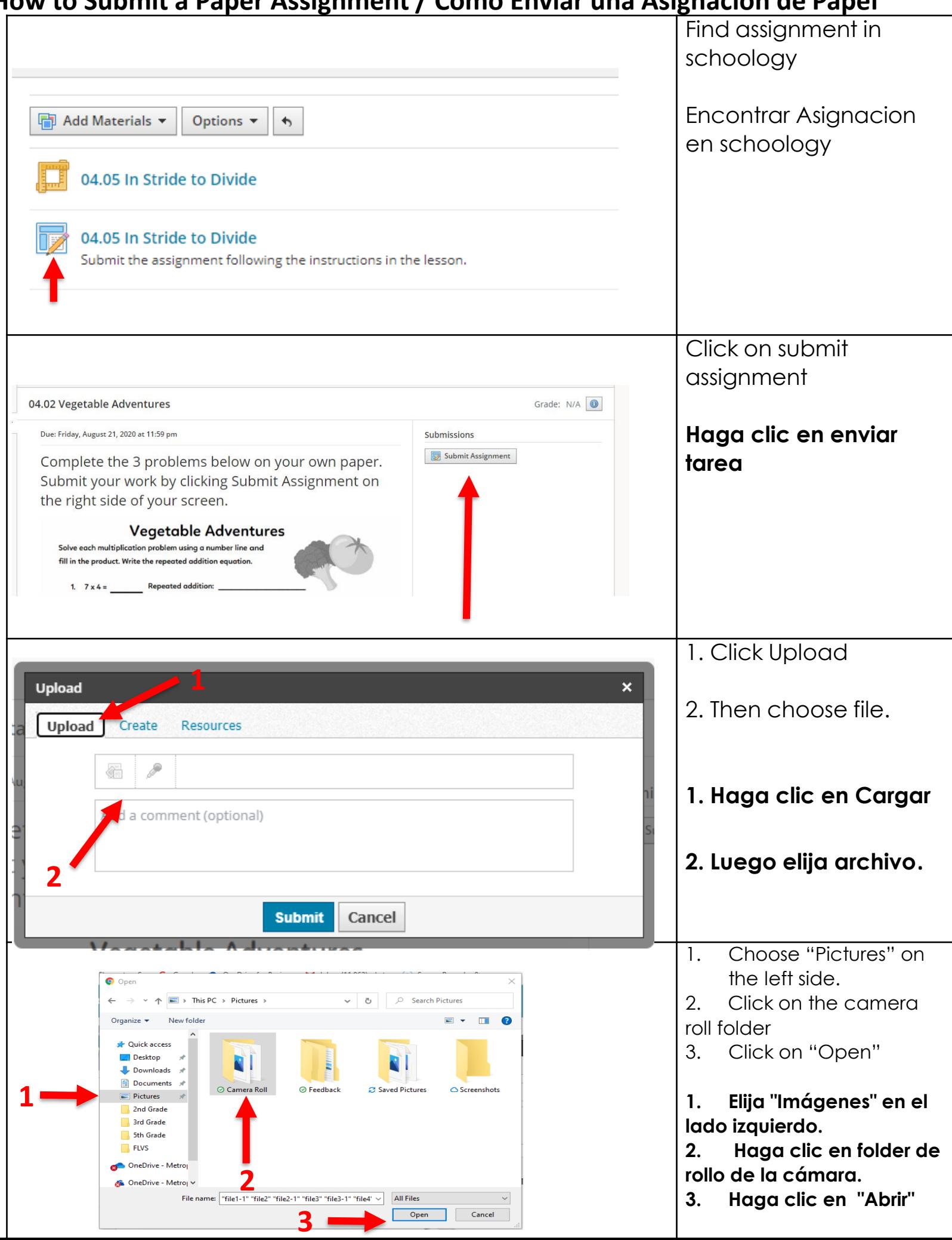

## **How to Submit a Paper Assignment / Cómo Enviar una Asignación de Papel**

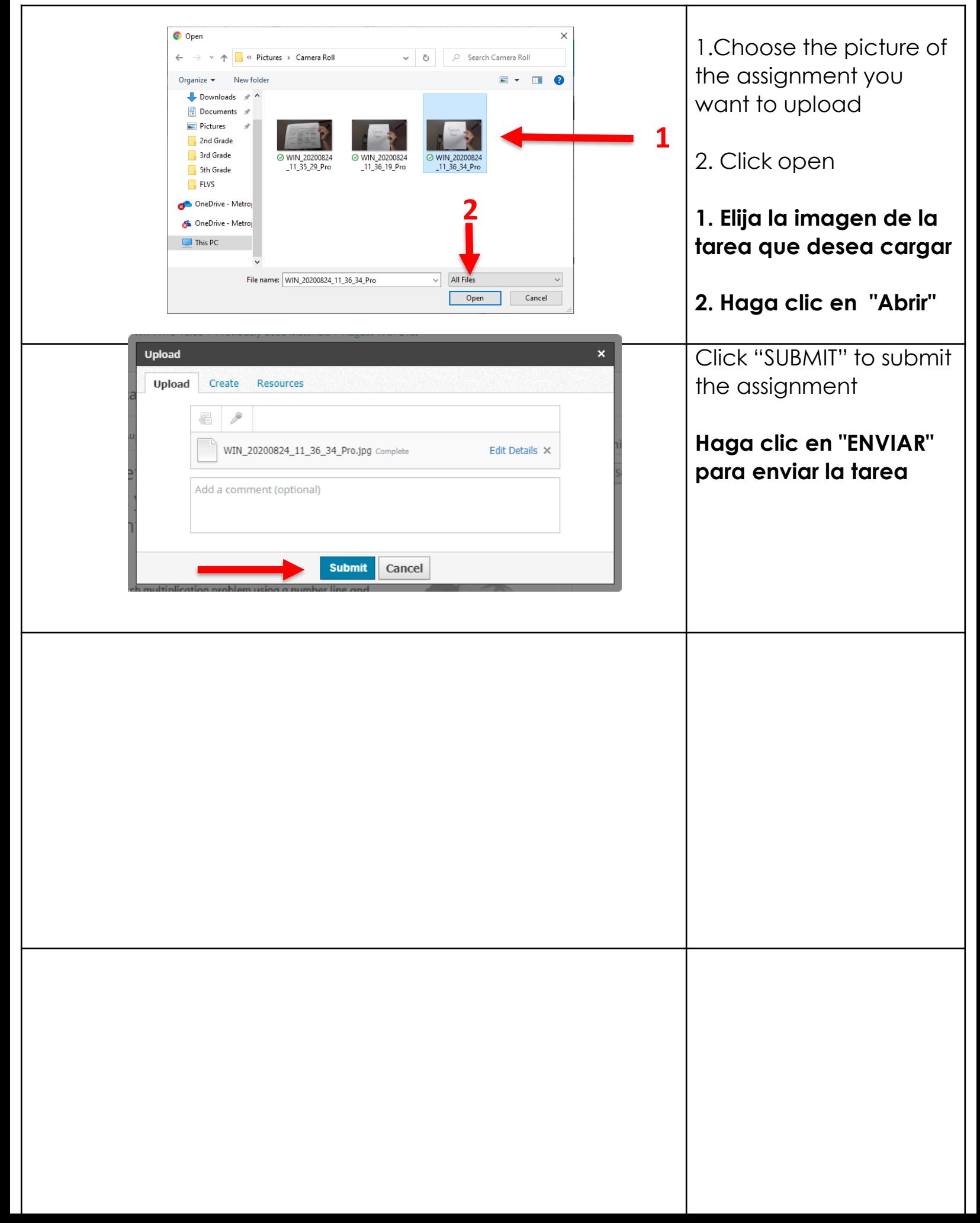